Photoshop 2022 (Version 23.0.2) (Product Key And Xforce Keygen) Free Download

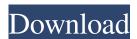

Photoshop 2022 (Version 23.0.2) Crack + Full Version Download [Mac/Win] [Latest]

Adobe Fireworks Adobe
Fireworks is a graphic
design program produced by
Adobe that's like Photoshop
in that it enables the
creation and editing of
raster graphics. Fireworks
is different from Photoshop
in that it's designed for
web pages and similar flat
media, not photographs.

Because Fireworks enables
the creation and
manipulation of flat media,
it's more suited to
designers than
photographers. You can
download Fireworks at
www.adobe.com.

Photoshop 2022 (Version 23.0.2)

With the introduction of Photoshop, many image editing software users have moved from the Mac OS to the Windows OS. Photoshop used to be very complicated for beginners and sometimes

could be a little too complicated for the professional ones, but thanks to the program's automatic functionality, the user is able to work faster and with more ease. However, Photoshop Elements is a great alternative for Mac OS users that do not have a lot of money to spend and want to try out Photoshop for free. In today's tutorial, we'll show you how to use Photoshop Elements to edit photos, to draw and create new images, and to upload

them to social media and other web sites. If you want to use Photoshop Elements, you don't have to buy the software and it's completely free. What is Photoshop Elements? Photoshop Elements is a free image editing software that allows you to take advantage of the features of a professional-grade image editing software (like retouching, filters, adjustment layers, etc.) and in just a few minutes, you can edit your photos, create your own creative

image designs and share them on social networks. It was created by Adobe Systems and has improved over the years. The design is similar to that of the professional version, but its features are limited. It has a simple and clean user interface with the tools necessary to achieve our task. It has a great support in social networks and other web sites and is usually ranked first among image editing programs. How to install and use Photoshop Elements: To

install Photoshop Elements just go to the download page. If you have an older version of Windows OS or if you are using Windows 10 version 1903, click here to download the latest version. After downloading the software, you'll find a.dmg file. To install the software, double-click on this file and follow the onscreen instructions. You must have an English operating system to install Photoshop Elements. If you have installed Photoshop Elements, open the program

by double-clicking on the icon. Step 1: Install Photoshop Elements You can download Photoshop Elements for free. It doesn't have a lot of features for editing photos, but it has an interesting background. When you open the program, you'll notice that, as with most graphic programs, the menu is the same. It has the following tools: a681f4349e

Photoshop 2022 (Version 23.0.2) Crack+ Activation Key For Windows (Final 2022)

```
Q: How to align inside
element in vue and laravel
html: Pass Pass Pass
css: .edit-content{
padding: 10px; margin-
top:10px; margin-
bottom:10px; margin-left:
30px; margin-right: 30px;
font-size:22px; max-
width:200px; border:1px
solid #D3D3D3; border-
radius:3px; } I want to
align inside element to
center, I have to apply
style-container to make the
```

```
div align to center but it
doesn't work. A: .edit-
content { display: flex;
```

What's New In Photoshop 2022 (Version 23.0.2)?

```
opam-version: "2.0"
maintainer: "Timothy J
Fontaine " authors:
"Timothy J Fontaine "
homepage: "" doc: "" bug-
reports: "" license:
"BSD-3-Clause OR
Apache-2.0" build: [
["dune" "subst"] {pinned}
["dune" "build" "-p" name
"-j" jobs] ["dune"
"runtest" "-p" name] {with-
```

test | [ "dune" "runtest" "-p" name "-j" jobs {withtest ] ] depends: [ "dune" {>= "1.0"} "ocaml" {>= "4.02.0"} ] synopsis: """ A rewrite of OCaml's libap-ng library """ Q: How to make a site that is accesible by all mobile devices? I'm looking for tips on how to make a website that is accesible by all mobile devices. I'm pretty new at HTML, so this is a lot of reading for me. A: One way to do this is to use media queries in your CSS. With CSS you can define

different css rules for mobile, tablet, and desktop in separate media query blocks. A: Short answer: make sure everything is responsive. Long answer: Responsive design is a design philosophy rather than a technology - so you need to look at how you structure your site. At the most basic level, think about how you would design your site if you didn't have a mobile version of it. A good first step in this is to decide what information is important

enough for you to include in your mobile version. Your design will then be scalable - or as close to this as possible. Typically this involves looking at the device screen size, and realising that you can remove elements for smaller screens, and put in custom stuff for bigger screens. So, for

**System Requirements For Photoshop 2022 (Version 23.0.2):** 

```
Audio: - Intel or AMD
64-bit processor (or
compatible) - 128MB RAM
(Memory) - 2GB hard disk
space - DirectX 9
compatible sound card
General: - 2.5GB hard disk
space - A resolution of 800
x 600 is recommended - 2GB
VRAM (Video RAM) System
Requirements for Windows
10: Hardware: - 128MB RAM
(Memory
```

https://changetemplates.com/uncategorized/photoshop-cc-2014-hacked-updated/ http://elkscountrygolf.com/2022/06/30/photoshop-2022-version-23-4-1-crack-with-registration-code-mac-win-2022-new/ http://ampwebsitedesigner.com/2022/06/30/photoshop-cs4-crack-with-serial-number-download/ https://www.careerfirst.lk/sites/default/files/webform/cv/Photoshop-CC-2019\_1.pdf https://www.renegade-france.fr/wp-content/uploads/2022/06/javnich.pdf https://rucaonline.com/adobe-photoshop-2022-version-23-keygen-only-license-key-free-download-mac-win/ http://mulfiva.com/?p=11780

https://www.essexma.org/sites/g/files/vyhlif4406/f/uploads/050222 atm warrant.pdf

http://yogaapaia.it/archives/25321

https://socialpirate.org/upload/files/2022/06/GPpiiuFydmAWkGfF11Ts\_30\_ff93be1cb6b48110c54442074632481b\_file.pdf https://www.caribbeanskillsbank.com/adobe-photoshop-cc-2015-version-16-crack-exe-file-activation-key-free-download-pc-windows/

http://www.male-blog.com/wp-content/uploads/2022/06/oswapes.pdf

https://smartpolisforums.com/wp-content/uploads/2022/06/Adobe Photoshop 2022 full license Free Download.pdf https://alumbramkt.com/photoshop-2022-version-23-4-1-crack-serial-number-keygen-for-lifetime-free-pc-windows-2022/https://x-streem.com/upload/files/2022/06/utISJX5D8nWI3Jzzf3jU 30 ff93be1cb6b48110c54442074632481b file.pdf

https://natepute.com/advert/photoshop-cc-2019-version-20-with-product-key-free-download-3264bit-2/

http://www.unipharma.ch/sites/default/files/webform/lathoti562.pdf

https://alternantreprise.com/actus/adobe-photoshop-cc-2015-version-17-patch-with-serial-key-2022/

 $\underline{https://fraenkische-rezepte.com/adobe-photoshop-2021-version-22-4-3-product-key-and-xforce-keygen-free-download-for-pc-2022/$ 

http://www.sataal.com/wp-

content/uploads/2022/06/Adobe Photoshop CS5 Crack Serial Number PCWindows April2022.pdf